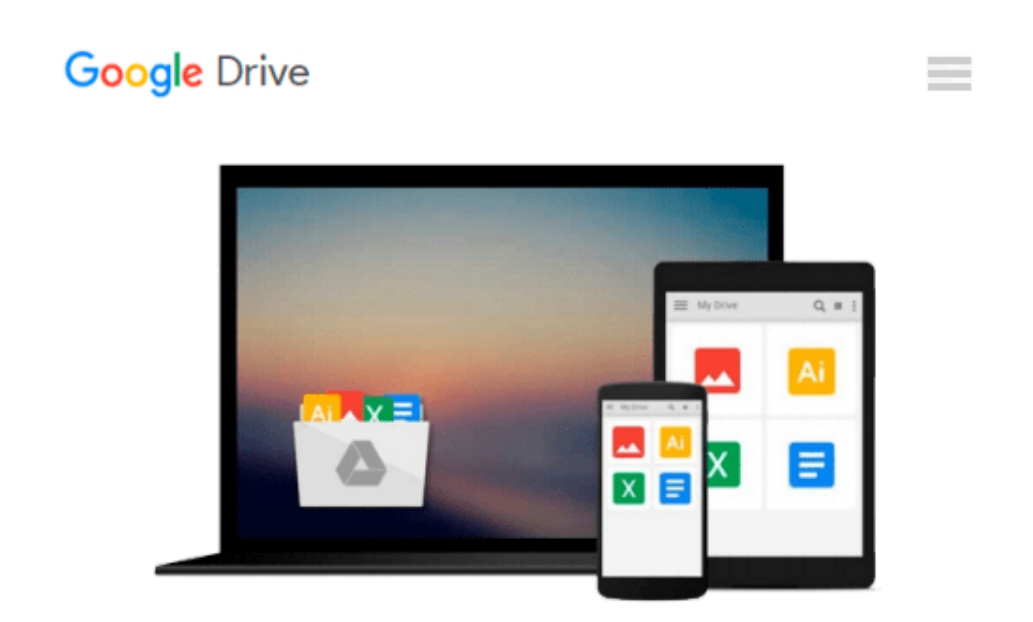

# **Kalman Filter for Beginners: with MATLAB Examples by Phil Kim (2011-07-12)**

*Phil Kim;*

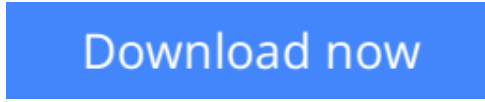

[Click here](http://sapek.club/go/read.php?id=B017YCJWKA) if your download doesn"t start automatically

## **Kalman Filter for Beginners: with MATLAB Examples by Phil Kim (2011-07-12)**

Phil Kim;

**Kalman Filter for Beginners: with MATLAB Examples by Phil Kim (2011-07-12)** Phil Kim;

**L** [Download](http://sapek.club/go/read.php?id=B017YCJWKA) [Kalman Filter for Beginners: with MATLAB Examples ...pdf](http://sapek.club/go/read.php?id=B017YCJWKA)

**[Read Online](http://sapek.club/go/read.php?id=B017YCJWKA)** [Kalman Filter for Beginners: with MATLAB Example ...pdf](http://sapek.club/go/read.php?id=B017YCJWKA)

#### **Download and Read Free Online Kalman Filter for Beginners: with MATLAB Examples by Phil Kim (2011-07-12) Phil Kim;**

#### **From reader reviews:**

#### **Caroline Petrie:**

Do you have favorite book? If you have, what is your favorite's book? Publication is very important thing for us to find out everything in the world. Each e-book has different aim or maybe goal; it means that guide has different type. Some people really feel enjoy to spend their a chance to read a book. They are reading whatever they get because their hobby will be reading a book. What about the person who don't like reading a book? Sometime, person feel need book if they found difficult problem or maybe exercise. Well, probably you'll have this Kalman Filter for Beginners: with MATLAB Examples by Phil Kim (2011-07-12).

#### **Robert Doyle:**

Typically the book Kalman Filter for Beginners: with MATLAB Examples by Phil Kim (2011-07-12) has a lot associated with on it. So when you check out this book you can get a lot of help. The book was compiled by the very famous author. Tom makes some research prior to write this book. This kind of book very easy to read you can get the point easily after looking over this book.

#### **Alan Archuleta:**

Reading a book being new life style in this calendar year; every people loves to study a book. When you read a book you can get a lot of benefit. When you read textbooks, you can improve your knowledge, since book has a lot of information into it. The information that you will get depend on what sorts of book that you have read. If you wish to get information about your analysis, you can read education books, but if you want to entertain yourself you can read a fiction books, this sort of us novel, comics, as well as soon. The Kalman Filter for Beginners: with MATLAB Examples by Phil Kim (2011-07-12) provide you with new experience in reading through a book.

#### **Shaun Sae:**

In this particular era which is the greater man or woman or who has ability to do something more are more important than other. Do you want to become one among it? It is just simple solution to have that. What you should do is just spending your time almost no but quite enough to have a look at some books. One of many books in the top record in your reading list is definitely Kalman Filter for Beginners: with MATLAB Examples by Phil Kim (2011-07-12). This book which is qualified as The Hungry Hillsides can get you closer in growing to be precious person. By looking upwards and review this book you can get many advantages.

**Download and Read Online Kalman Filter for Beginners: with MATLAB Examples by Phil Kim (2011-07-12) Phil Kim; #OR72L01WGPD**

### **Read Kalman Filter for Beginners: with MATLAB Examples by Phil Kim (2011-07-12) by Phil Kim; for online ebook**

Kalman Filter for Beginners: with MATLAB Examples by Phil Kim (2011-07-12) by Phil Kim; Free PDF d0wnl0ad, audio books, books to read, good books to read, cheap books, good books, online books, books online, book reviews epub, read books online, books to read online, online library, greatbooks to read, PDF best books to read, top books to read Kalman Filter for Beginners: with MATLAB Examples by Phil Kim (2011-07-12) by Phil Kim; books to read online.

### **Online Kalman Filter for Beginners: with MATLAB Examples by Phil Kim (2011-07- 12) by Phil Kim; ebook PDF download**

**Kalman Filter for Beginners: with MATLAB Examples by Phil Kim (2011-07-12) by Phil Kim; Doc**

**Kalman Filter for Beginners: with MATLAB Examples by Phil Kim (2011-07-12) by Phil Kim; Mobipocket**

**Kalman Filter for Beginners: with MATLAB Examples by Phil Kim (2011-07-12) by Phil Kim; EPub**